# Jython Buffer Protocol

A complex example in simple pictures

## $a = bytearray(b'abcdefghi')$

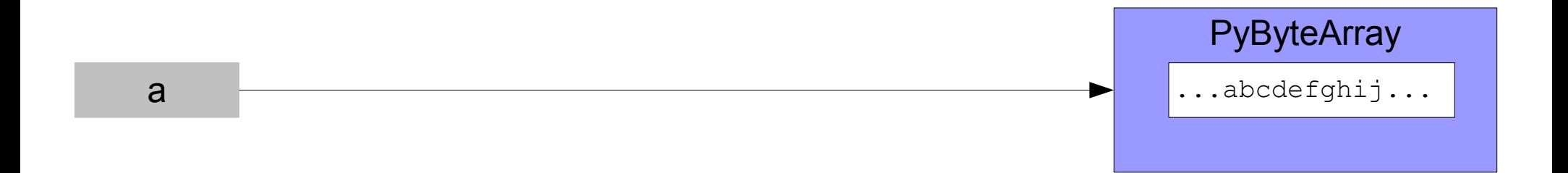

 $m = memoryview(a)$ 

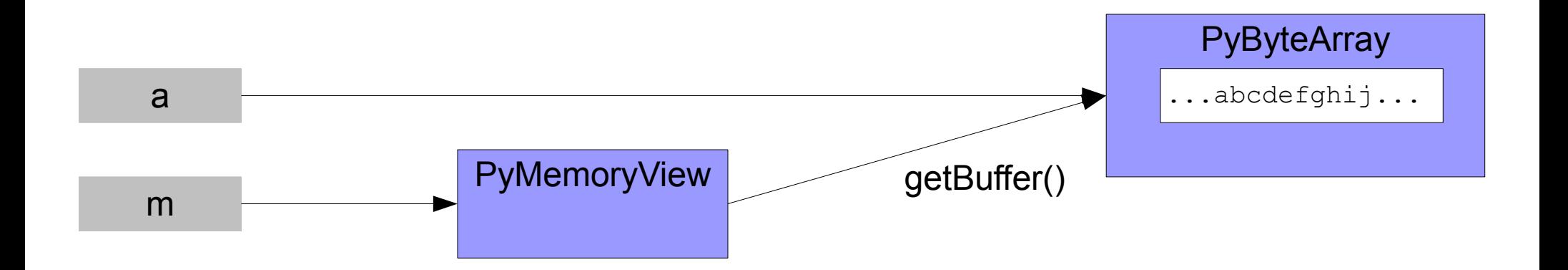

### $m = memoryview(a) # contained$

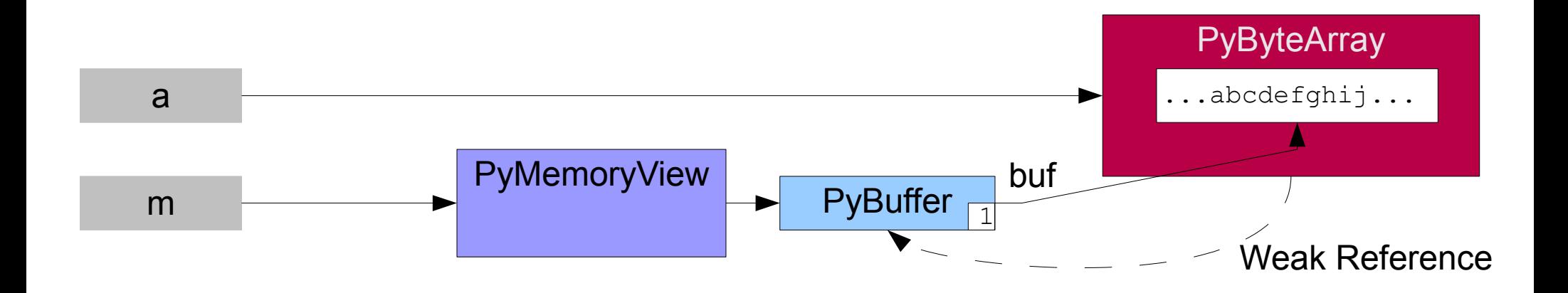

# a.extend(0) # raises BufferError

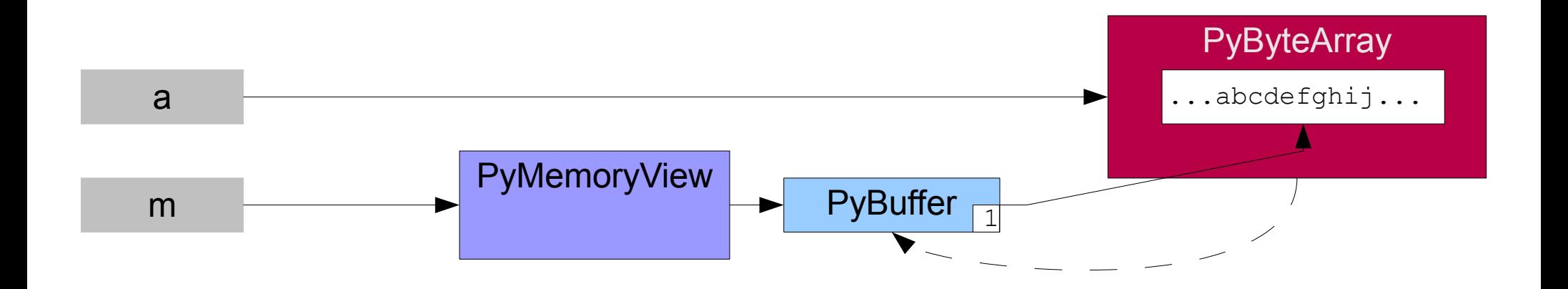

 $n = memoryview(m)$ 

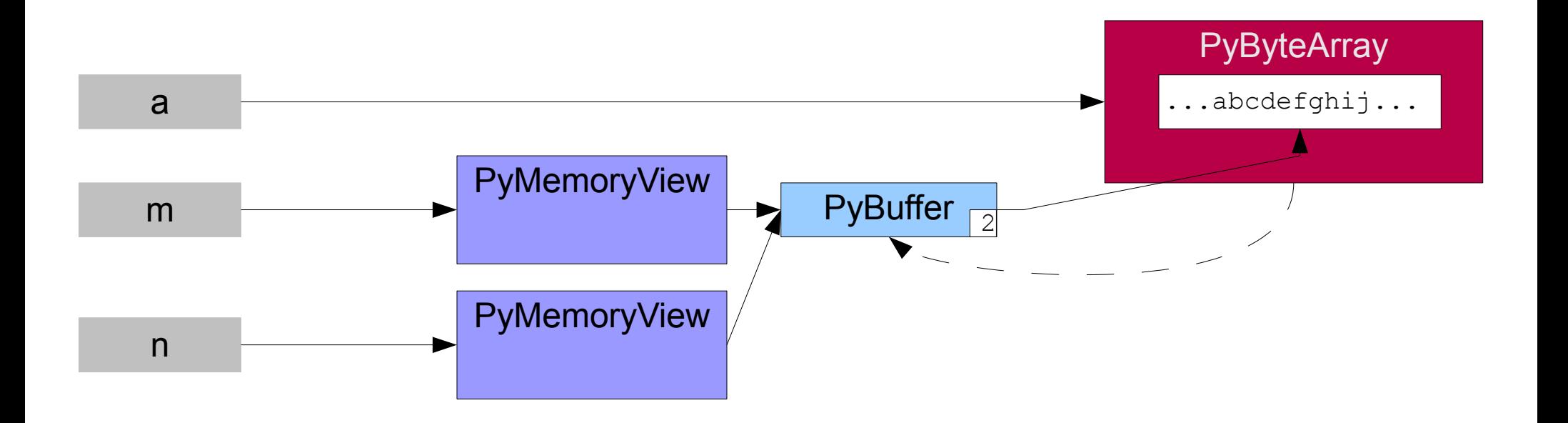

# $v =$  ((BufferProtocol)a).getBuffer(f)

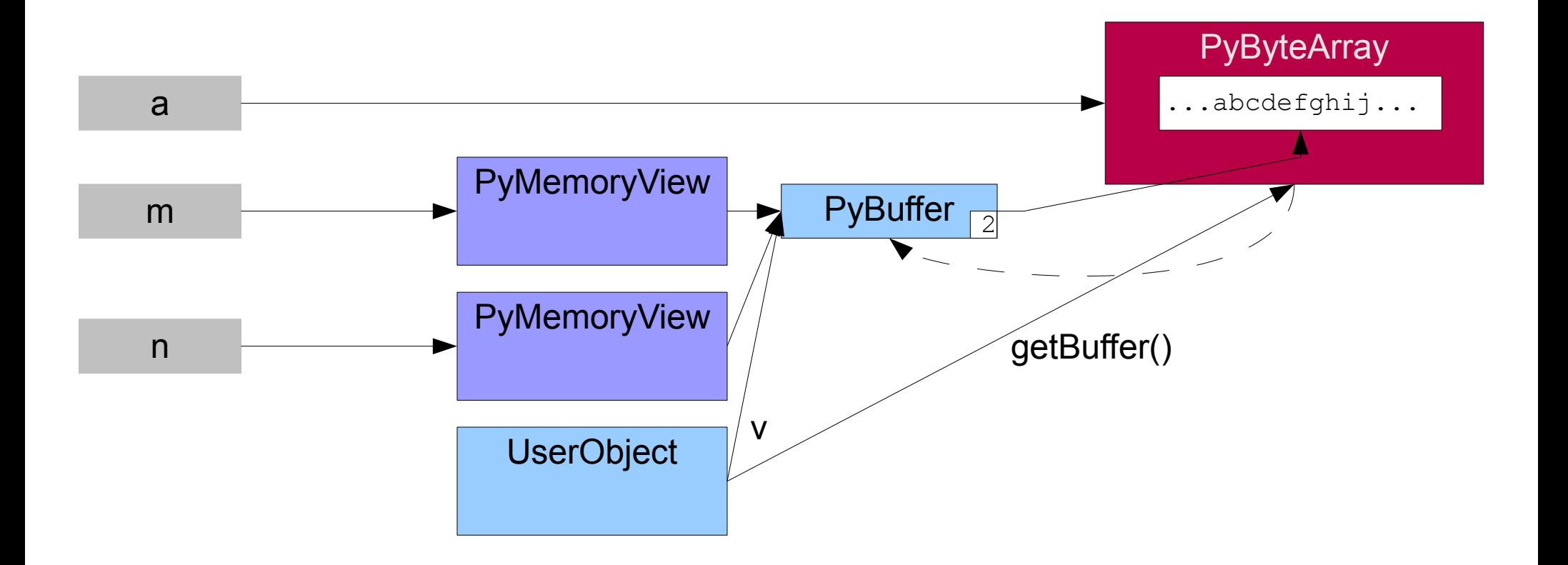

#### byte value =  $v.byteAt(i)$

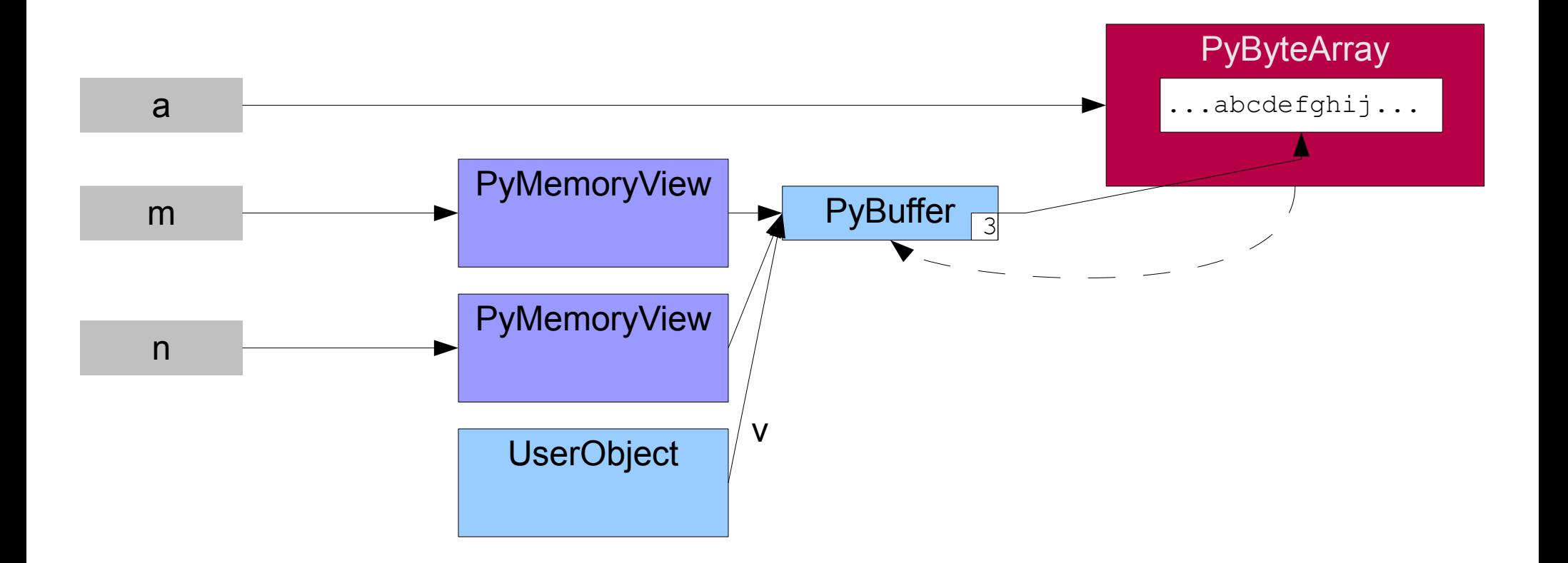

# $q = n[:5:-1]$  # = jihq

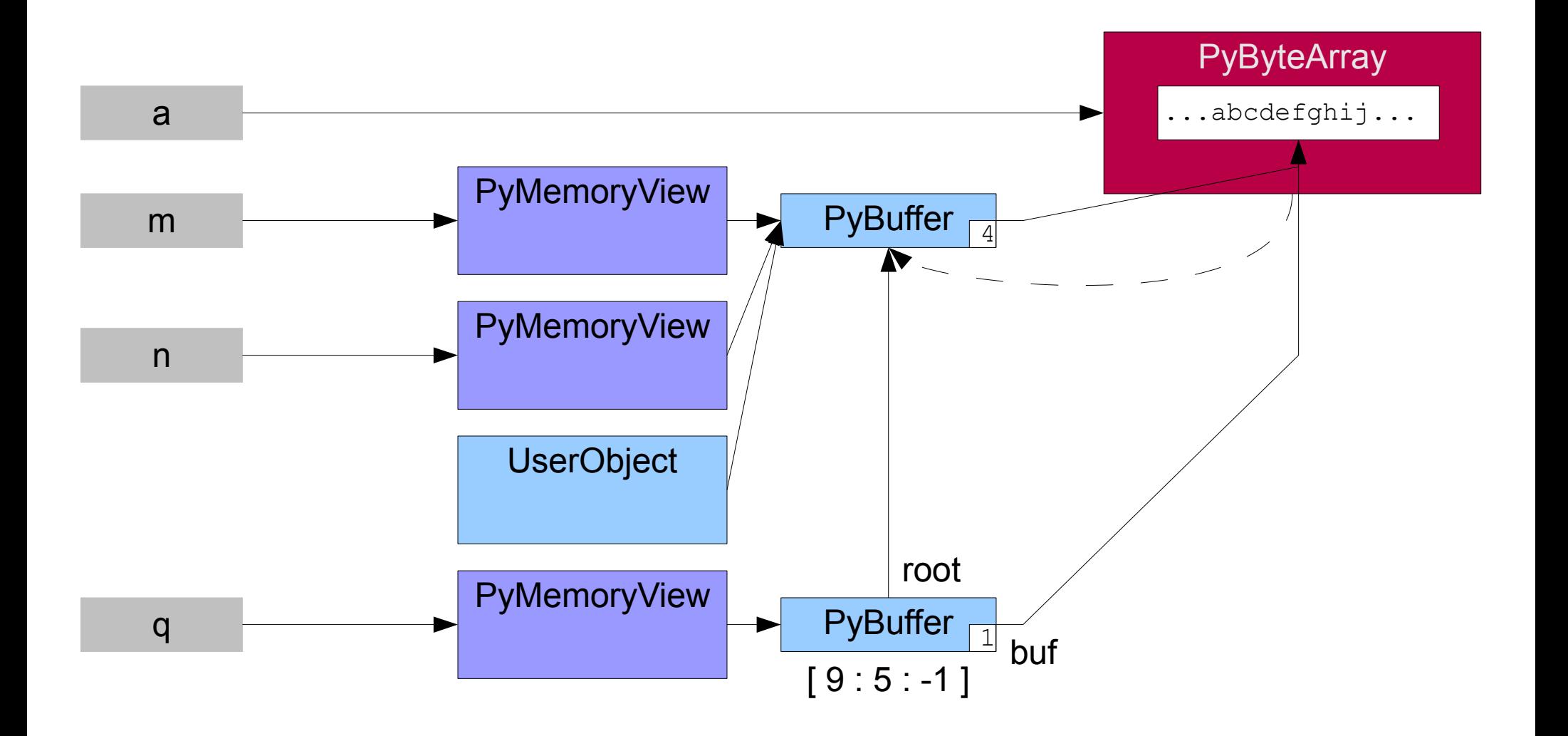

 $r = \text{memoryview}(q)$ 

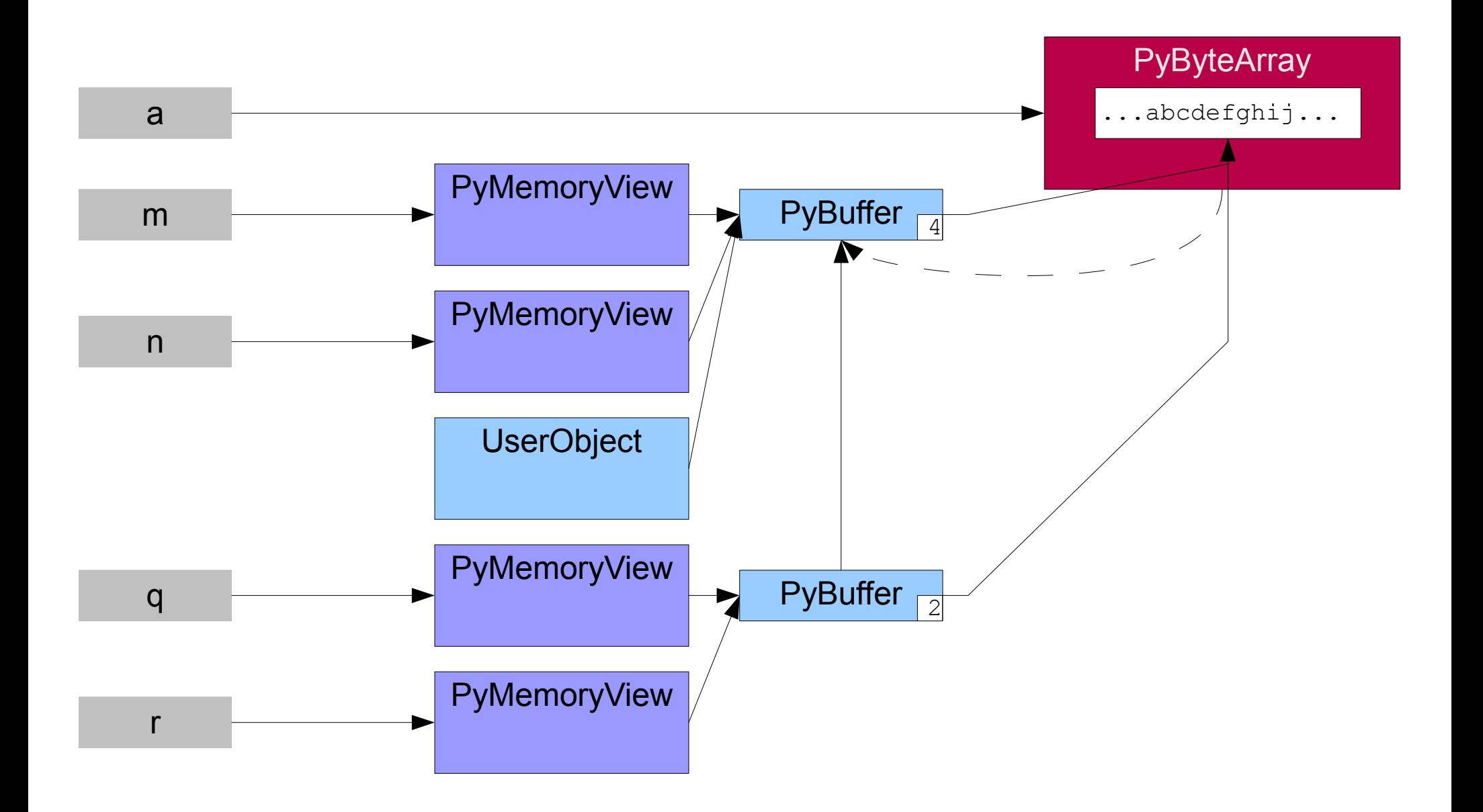

#### m.release()

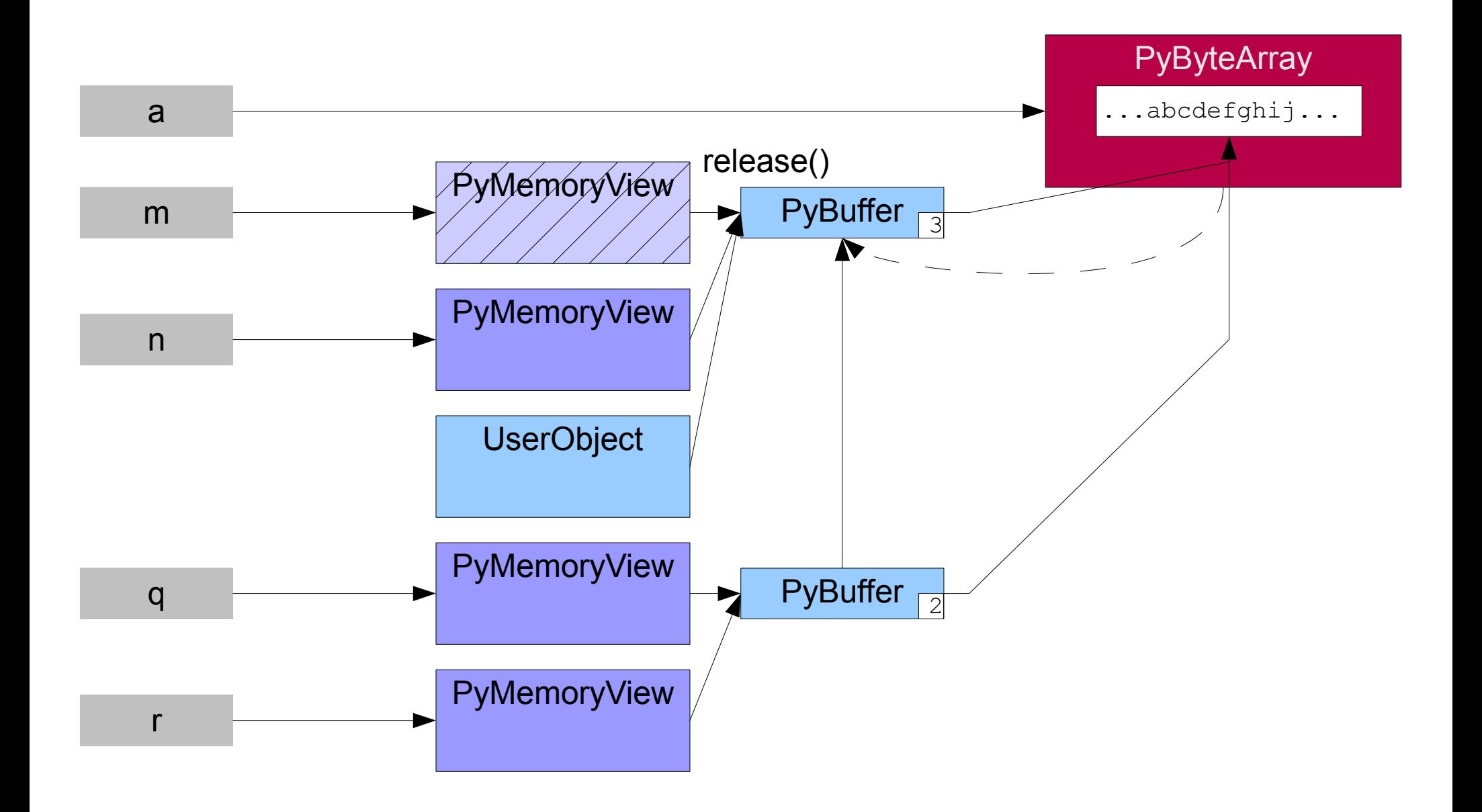

## v.release()// in Java

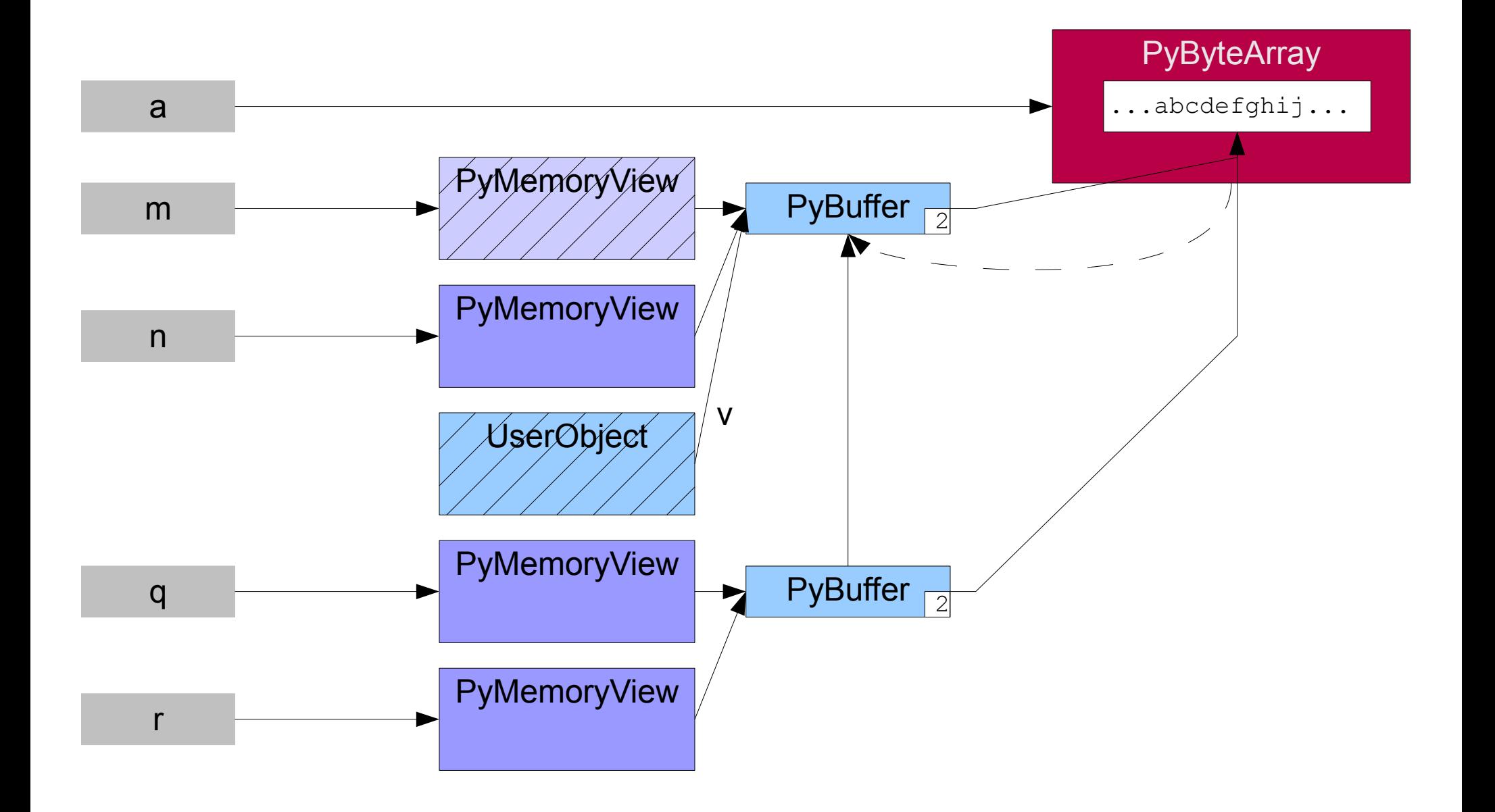

# q.release() n.release()

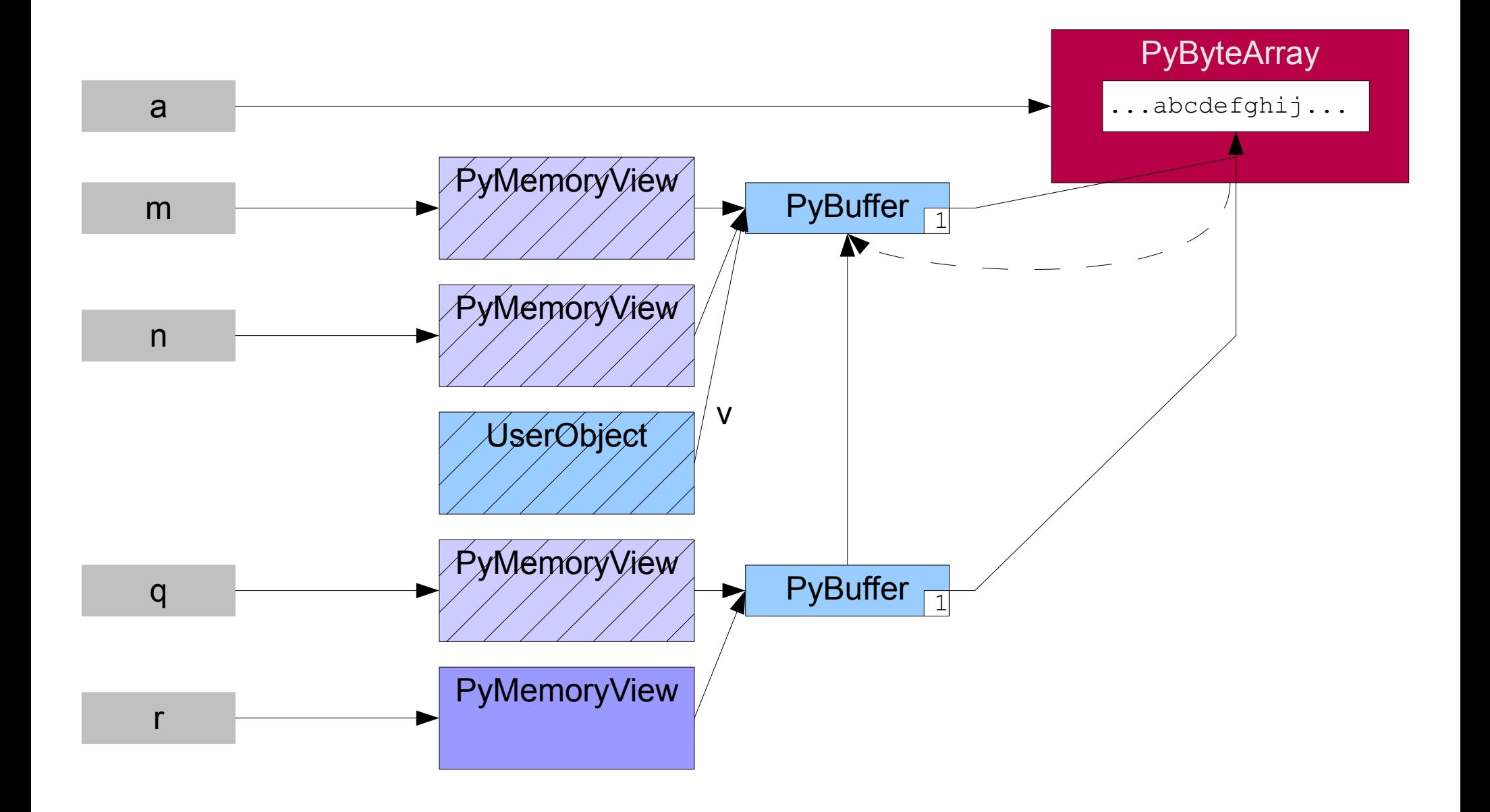

#### r.release()

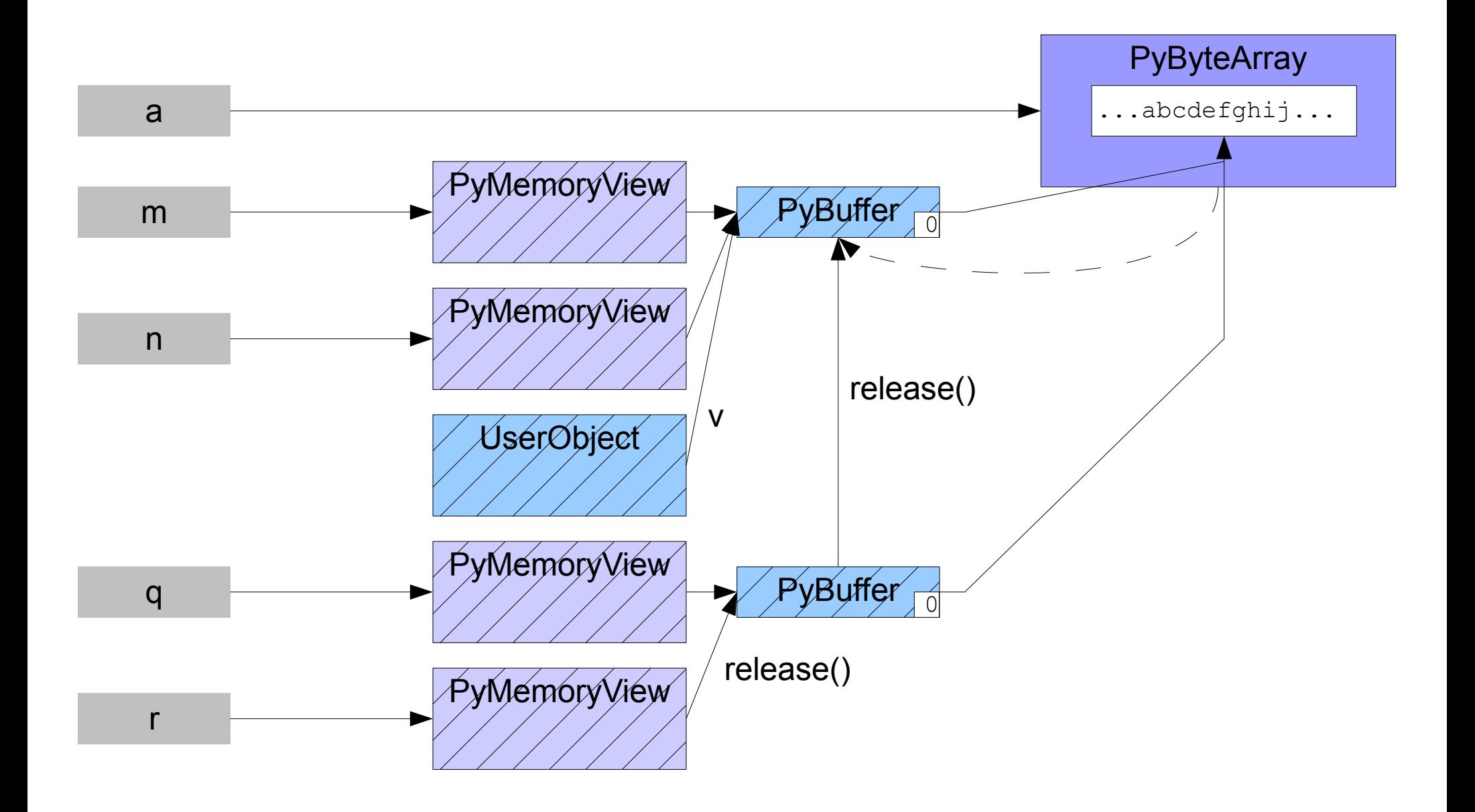

## a.extend(ord('A')) # succeeds

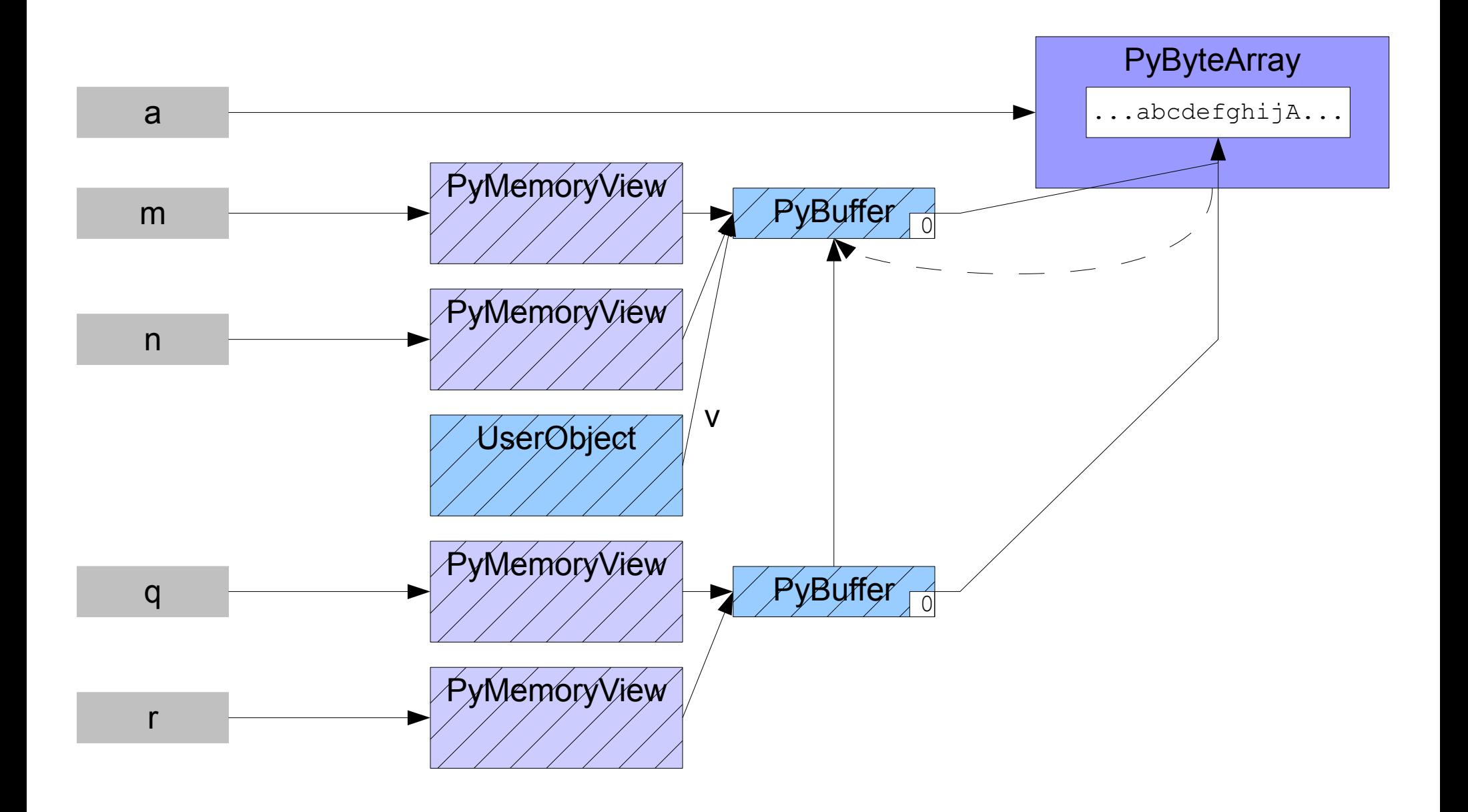

# Java-style release()

Some Python objects (bytearray) change their behaviour while exporting a buffer. To resume normal behaviour depends on explicit early release, or implicit release on object destruction.

Java programmers do not expect to manage object lifetimes explicity and are likely simply to drop references to a buffer. The Jython buffer protocol can recover from this treatment if the Java garbage collector runs.

# What if we simply dereference?

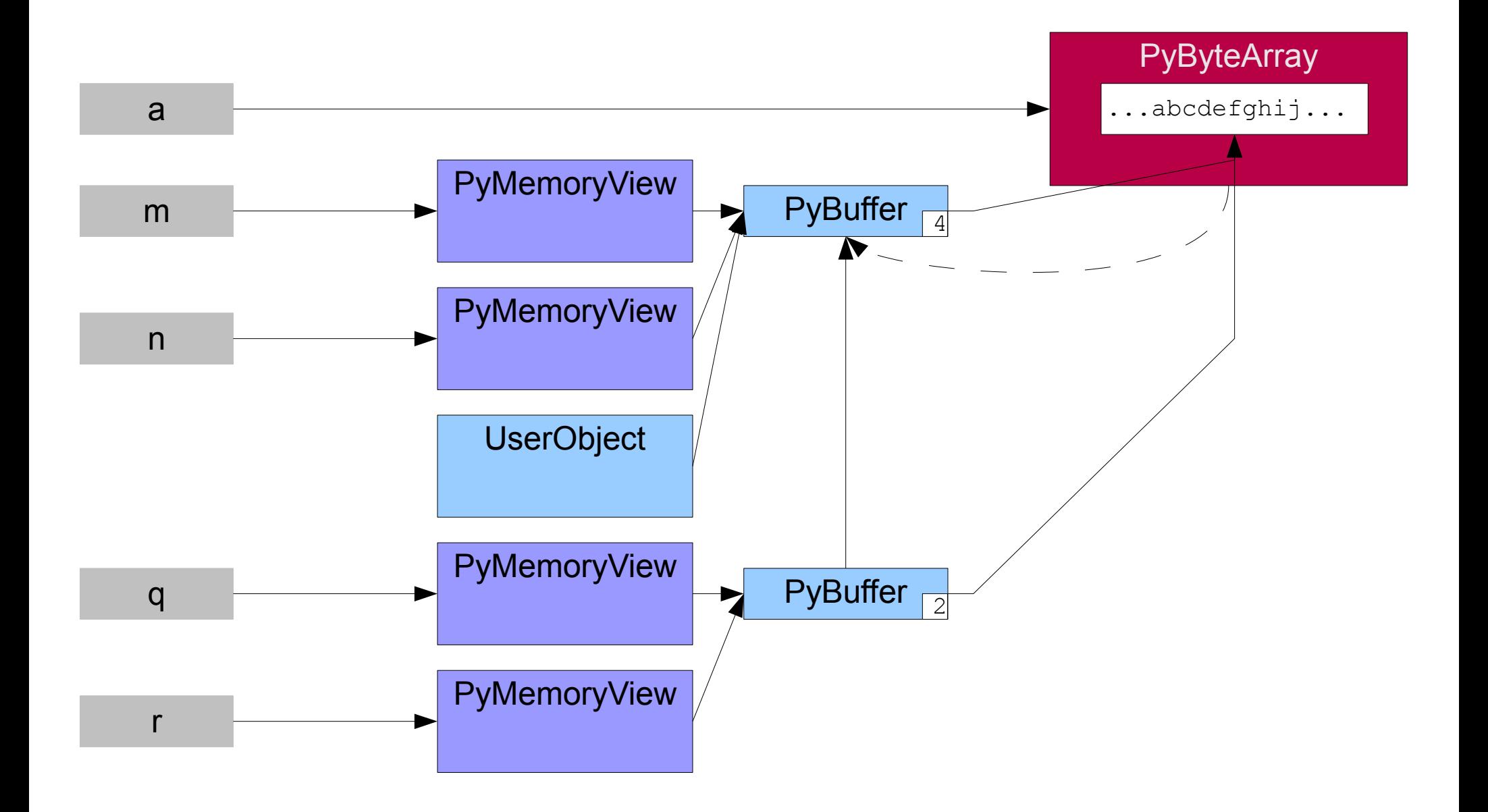

## Java UserObject goes out of scope

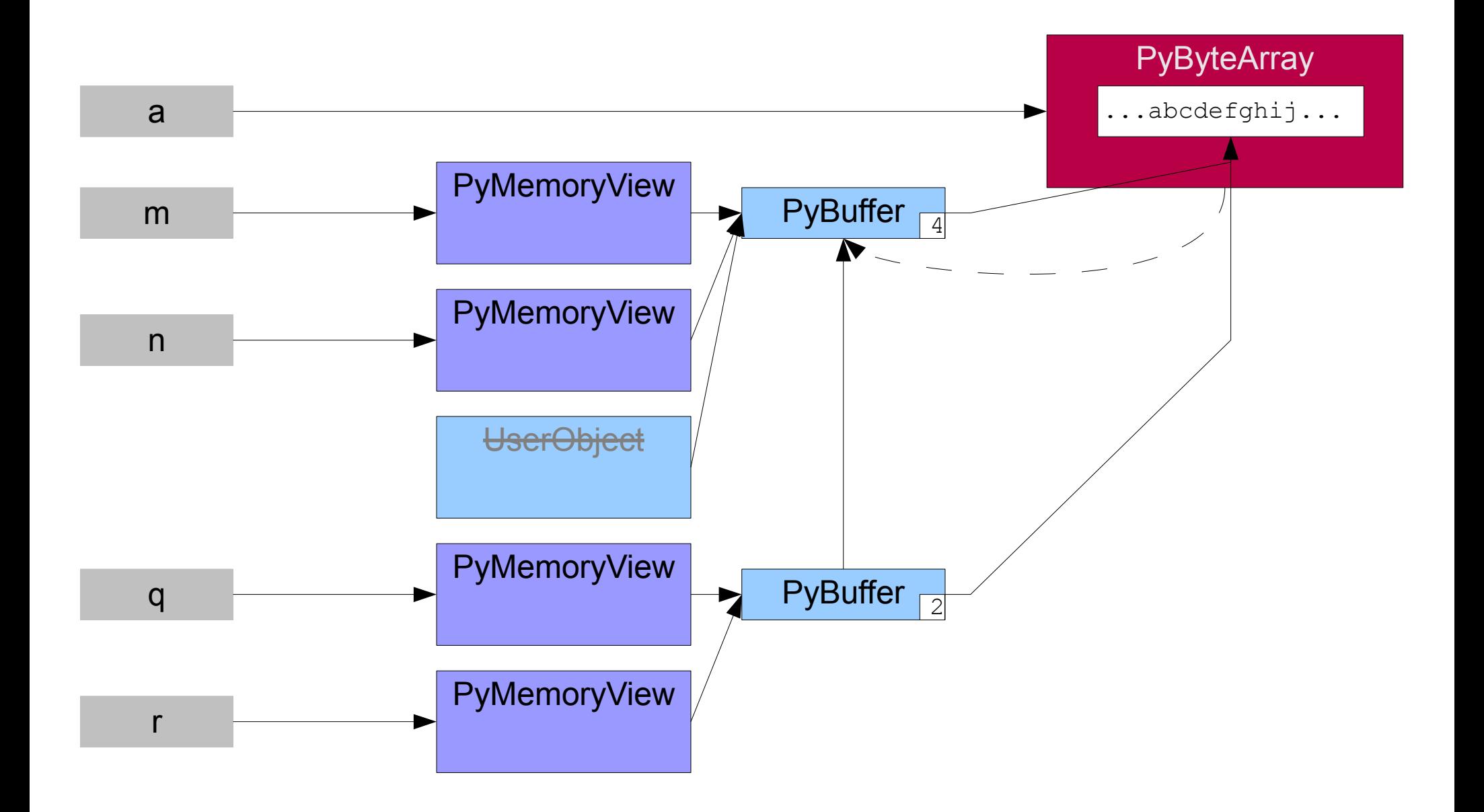

# del q, r

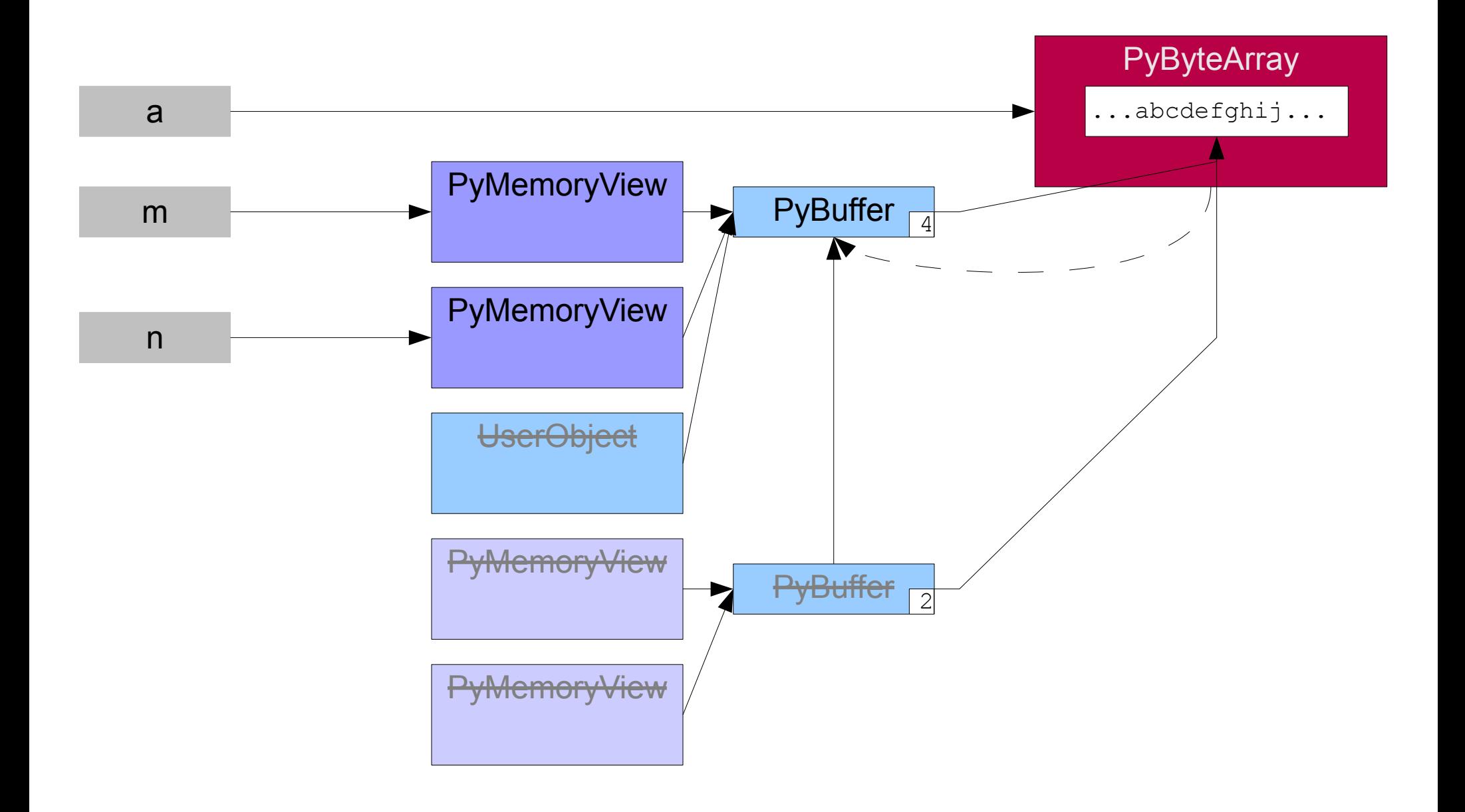

#### del m, n

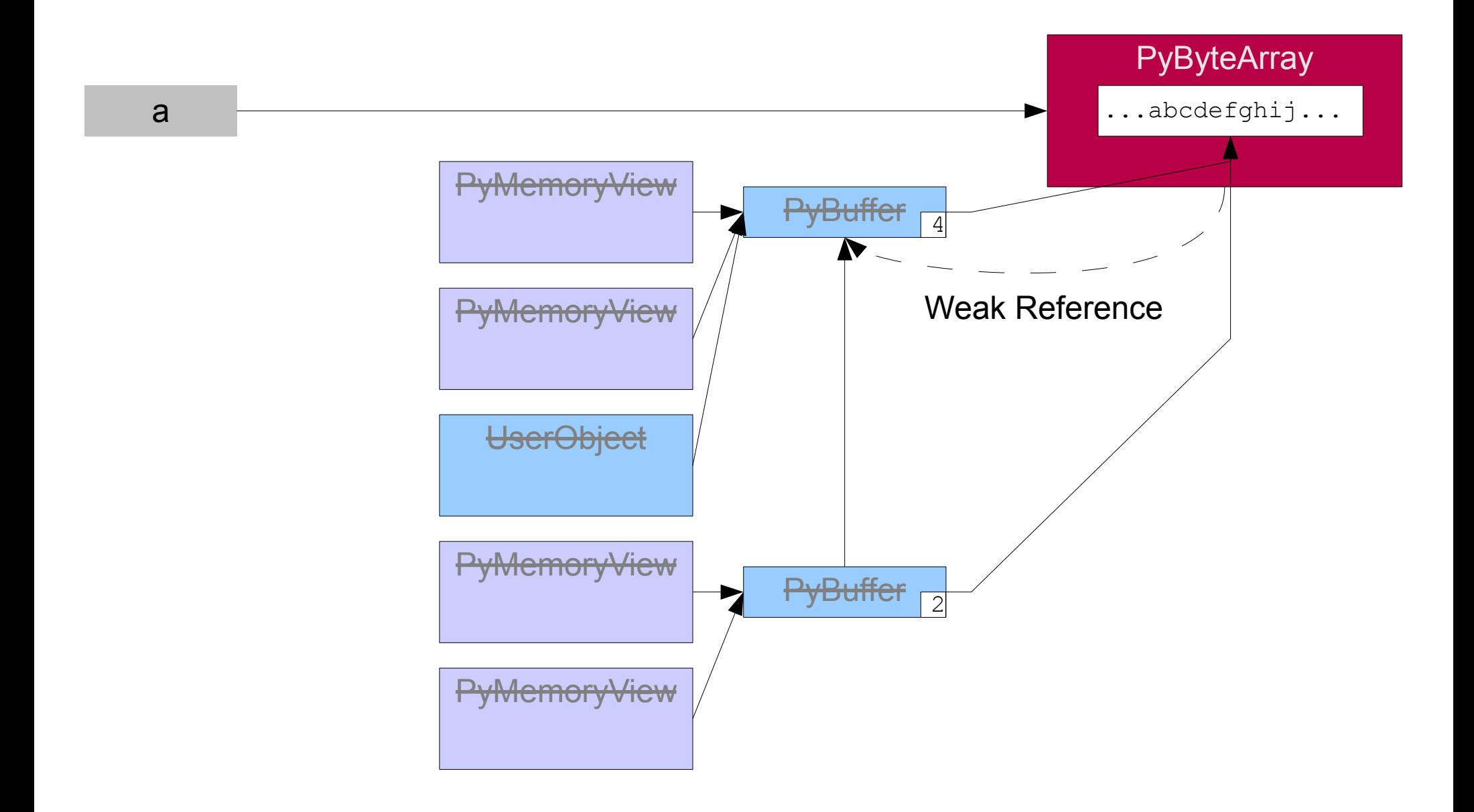

## Java garbage collection runs

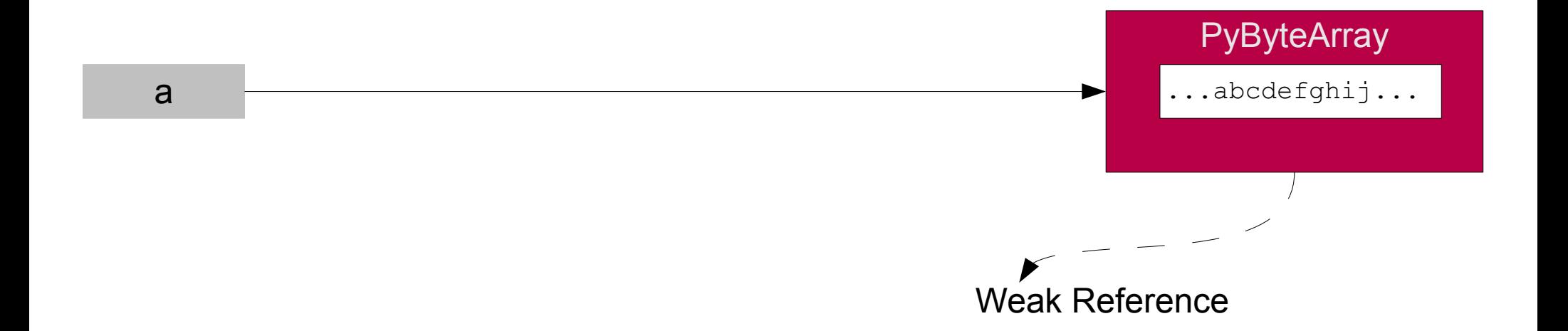

## a.extend(ord('A')) # succeeds

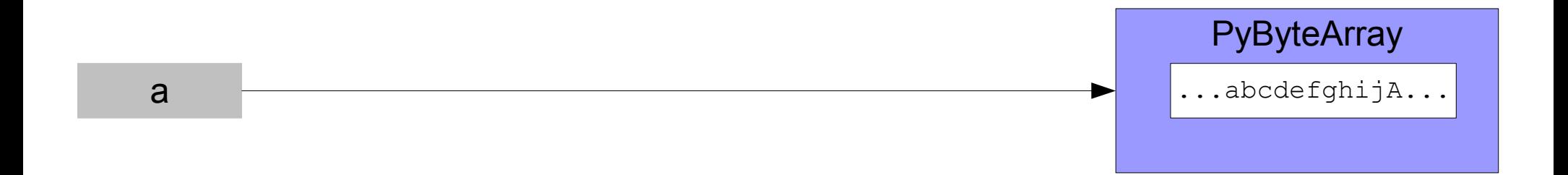